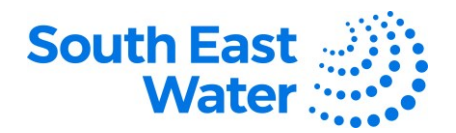

## **Managing Agreements/Contracts & Deliverables in the Oracle Supplier Portal**

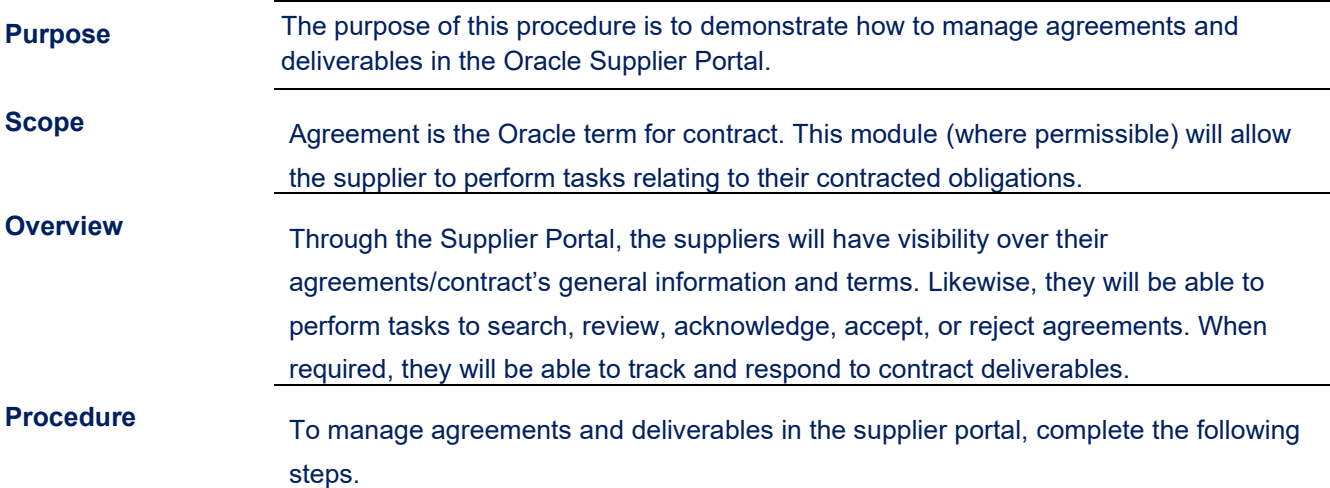

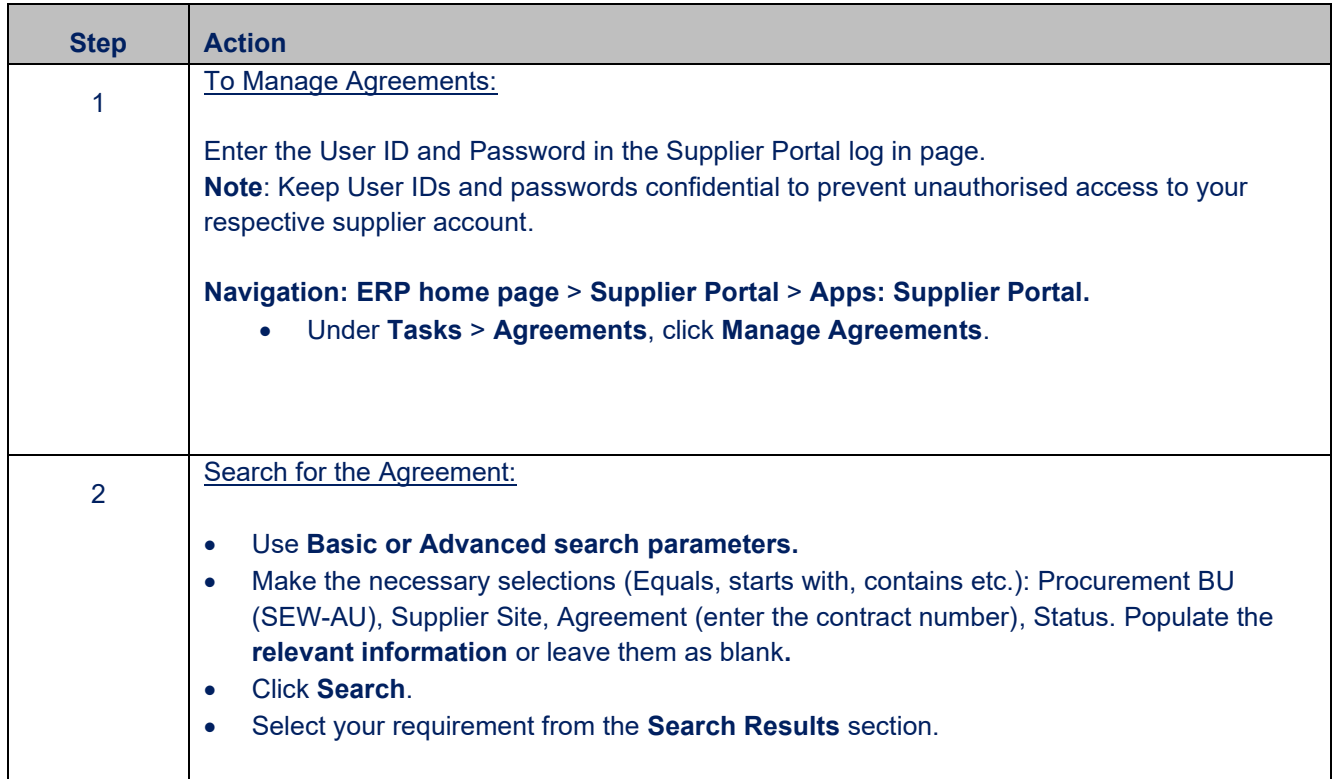

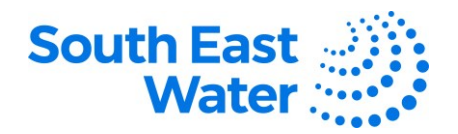

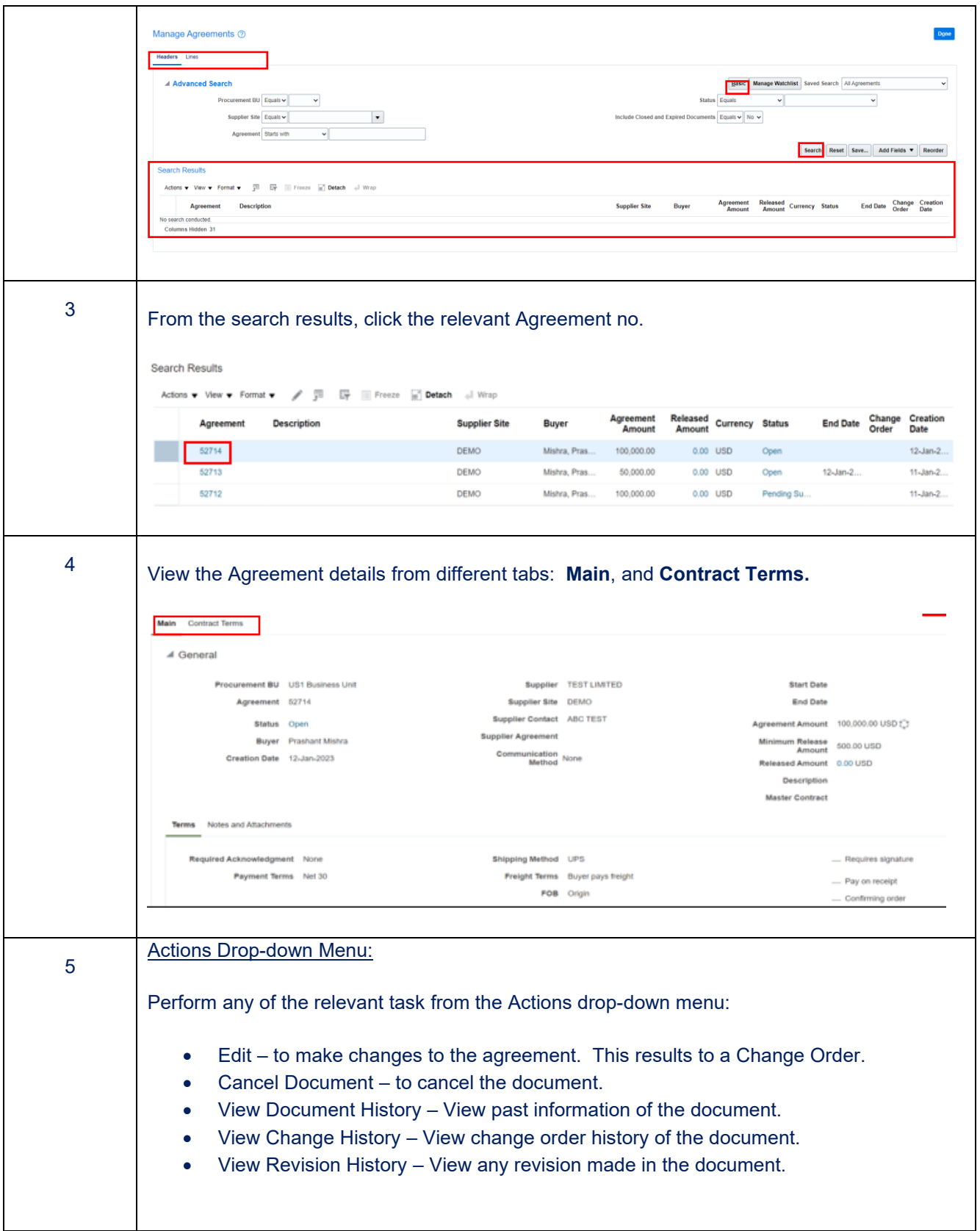

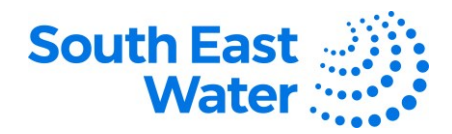

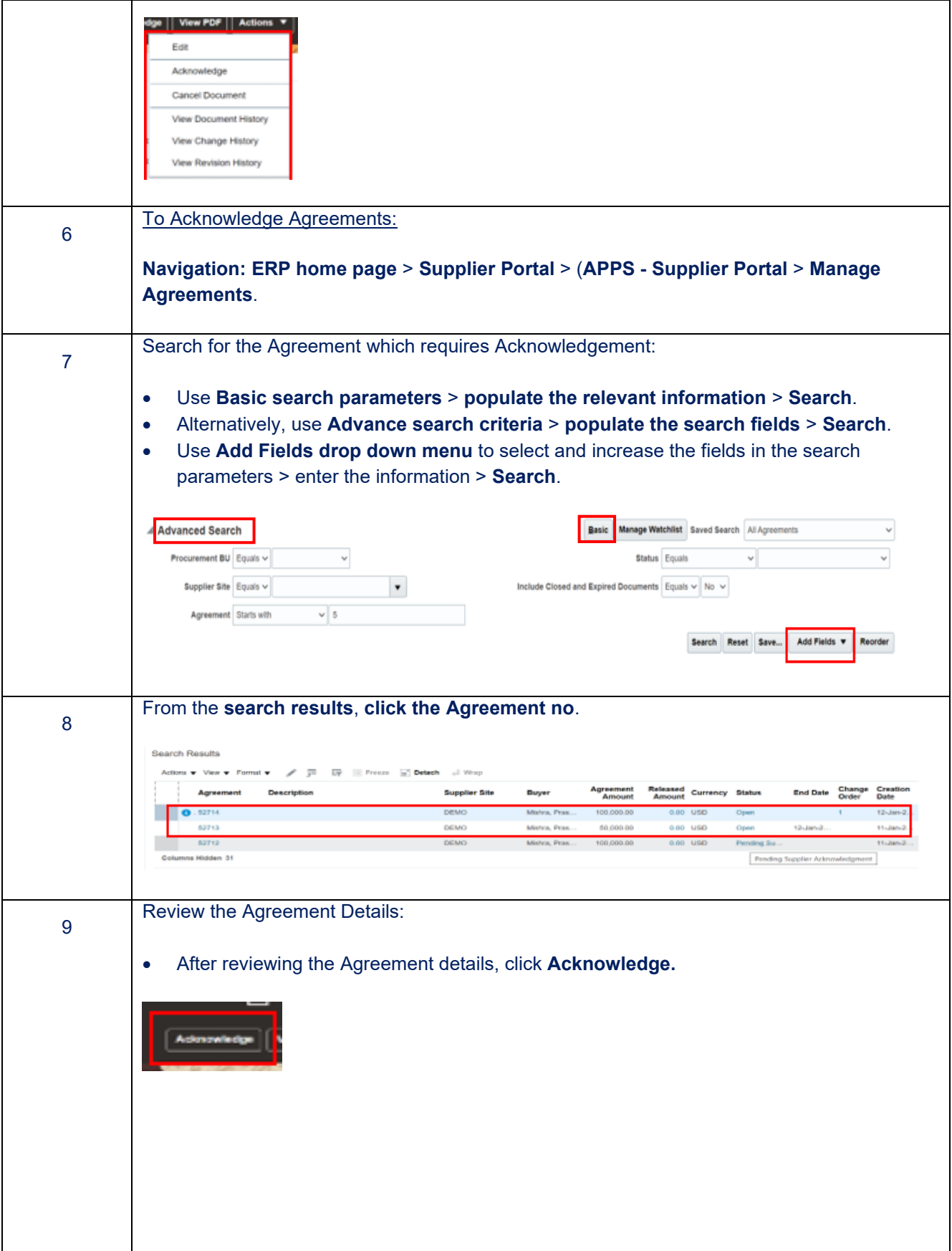

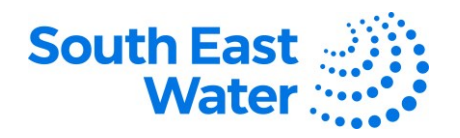

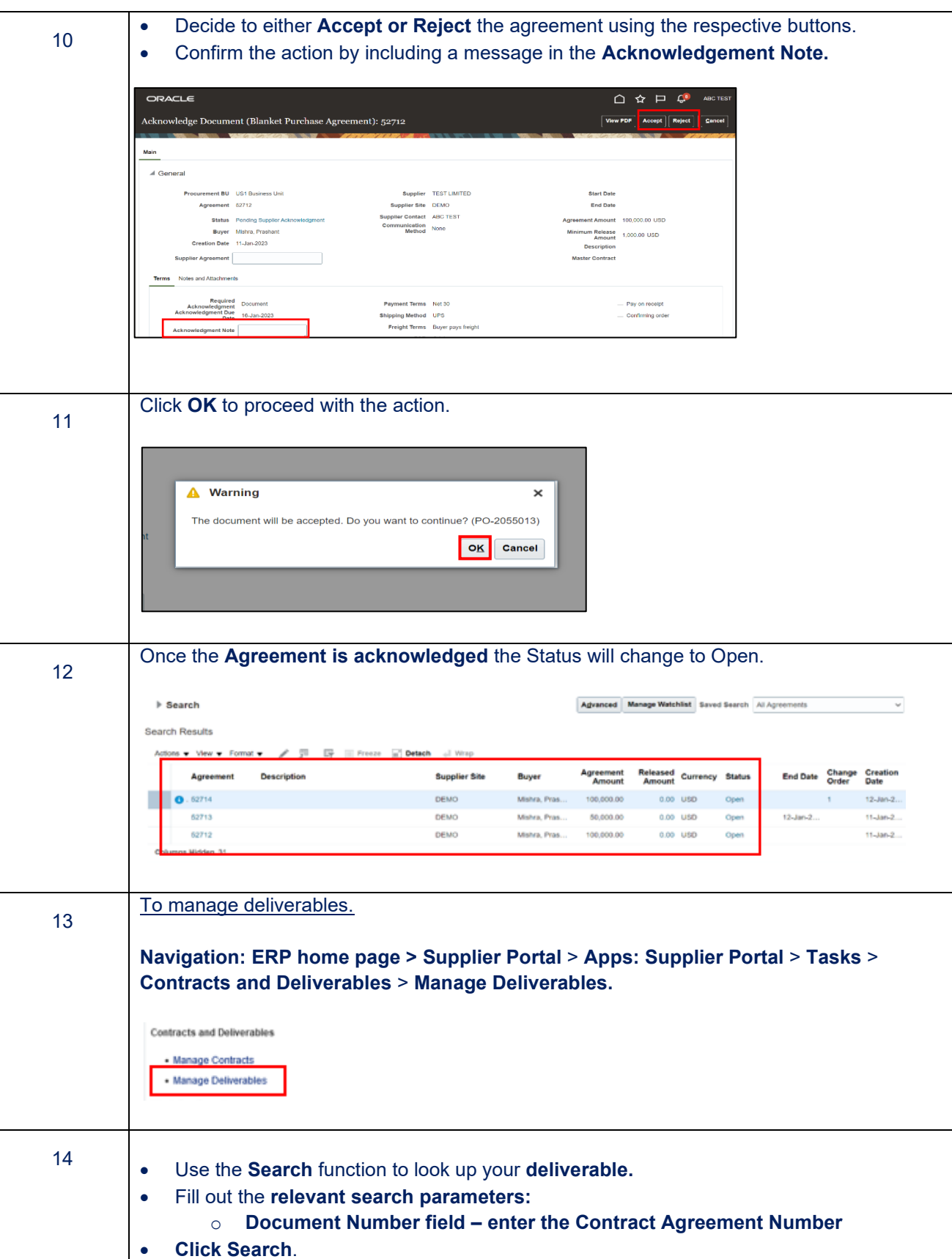

Created: 19/10/2023 P a g e 4 | 6 DOCUMENT NUMBER BS3068 Reviewed: 19/10/2023<br>Reviewed: 19/10/2023<br>Branch: Strategic Procurement

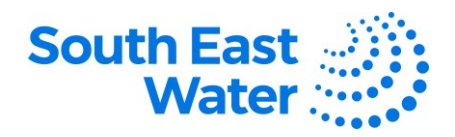

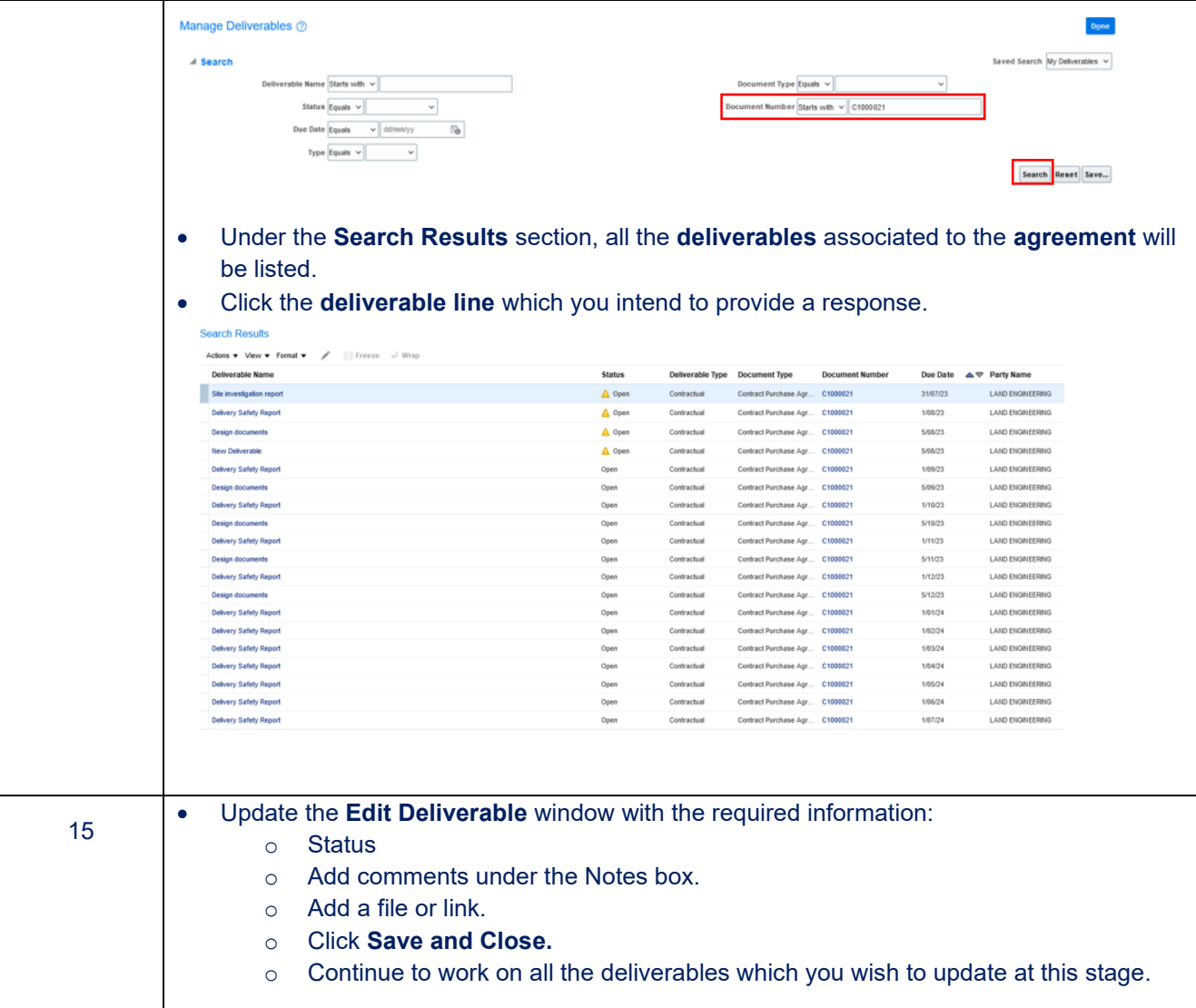

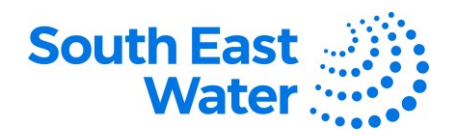

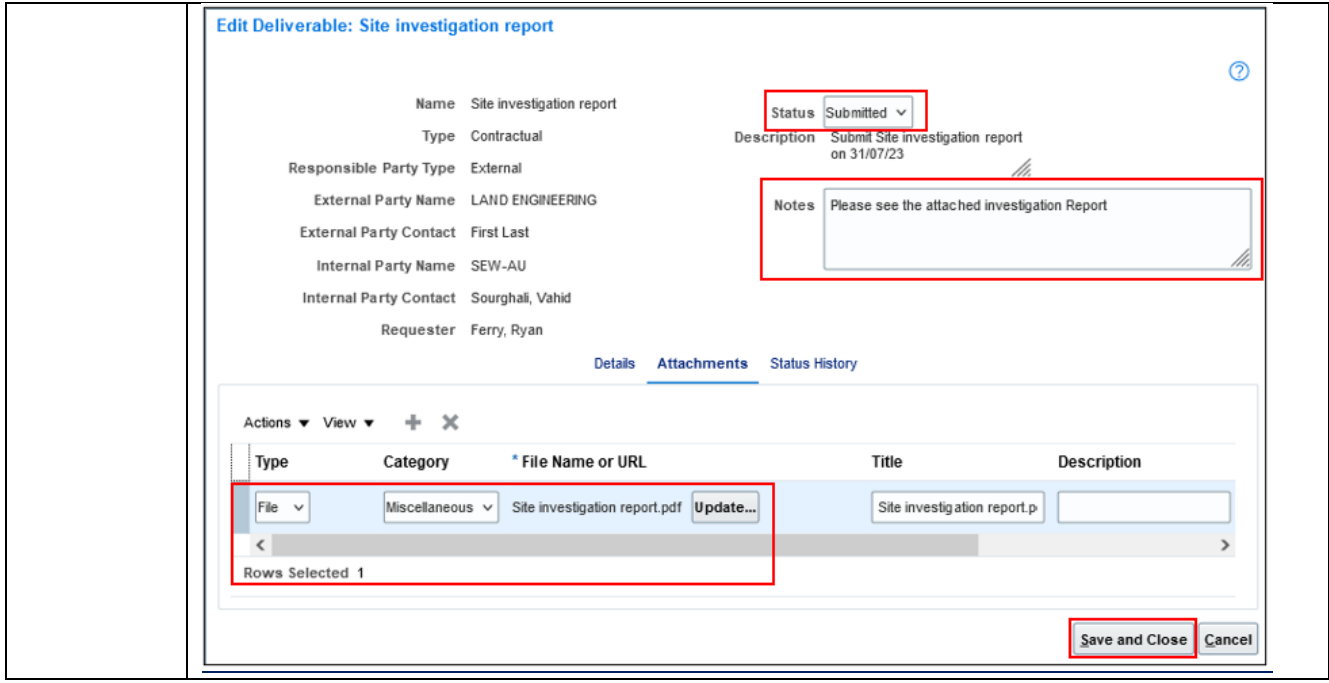

## **What happens next?**

Once you manage agreements and deliverables in the Oracle Supplier Portal, the following will occur:

- 1) Agreements/contracts can be reviewed, amended, cancelled, accepted, or rejected.
- 2) South East Water can review the status and responses about the supplier deliverables.

**Revision status**    The following table provides a record of changes made to this document, by whom and when.   

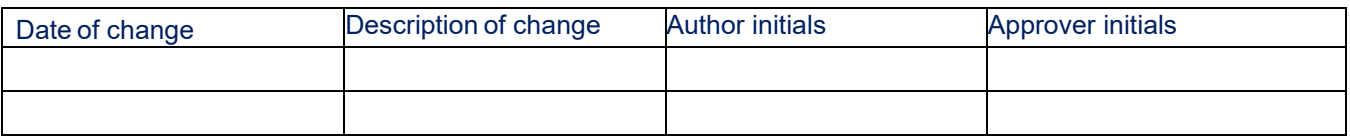